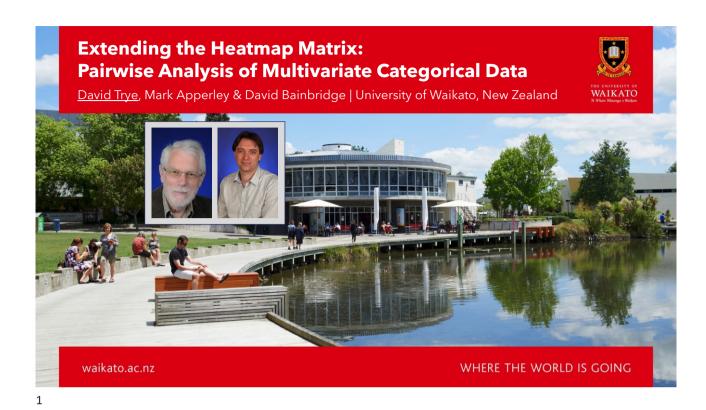

#### **Motivation & Aim**

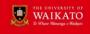

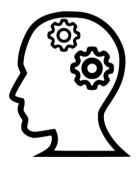

- Categorical variables are common in real-world datasets (Agresti, 2013; Friendly & Meyer, 2016)
- Few visualisation techniques facilitate *multiple* categorical variables
- Existing techniques have limited scalability and interaction, and are under-developed compared to those for continuous data
- Our aim is to build upon the strengths of an existing technique: the *Heatmap Matrix*

WHERE THE WORLD IS GOING

waikato.a

#### Heatmap Matrix (Rocha & da Silva, 2018; 2022)

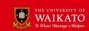

- Displays all possible n x m contingency tables as heatmaps
- Categories are grouped by variable
- Each (non-diagonal)
   heatmap 'panel' represents
   a distinct pair of variables
- Each 'cell' shows the frequency of the corresponding categories

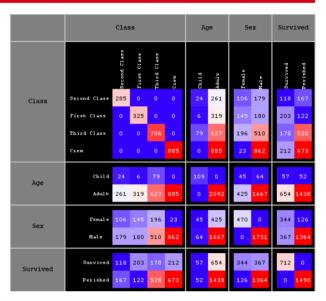

waikato.ac.nz

WHERE THE WORLD IS GOING

3

## **Heatmap Matrix Explorer**

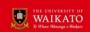

- Matrix View
- Main Menu
- Selection Menu
- Linked Table
   View

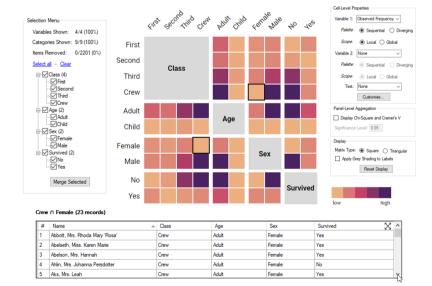

vaikato.ac.nz

WHERE THE WORLD IS GOING

#### **Heatmap Matrix Explorer**

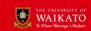

- Matrix View
- Main Menu
- Selection Menu
- Linked Table View

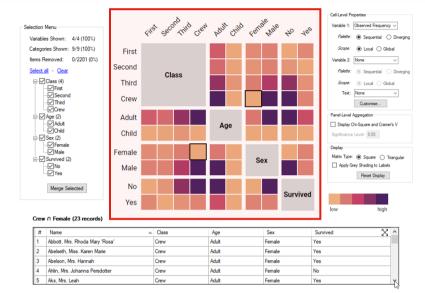

vaikato.ac.nz

5

WHERE THE WORLD IS GOING

**Heatmap Matrix Explorer** 

THE UNIVERSITY OF WAIKATO
Te Whare Wananga o Waihato

- Matrix View
- Main Menu
- Selection Menu
- Linked Table
   View

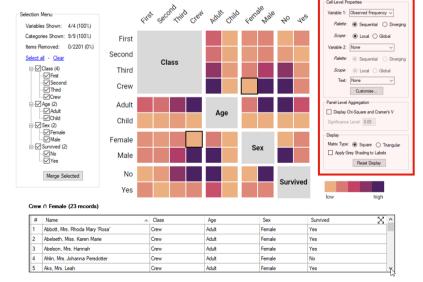

vaikato.ac.nz

WHERE THE WORLD IS GOING

#### **Heatmap Matrix Explorer**

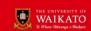

- Matrix View
- Main Menu
- Selection Menu
- Linked Table View

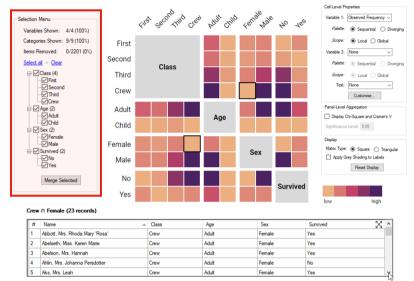

waikato.ac.nz

WHERE THE WORLD IS GOING

# **Heatmap Matrix Explorer**

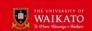

- Matrix View
- Main Menu
- Selection Menu
- Linked Table
   View

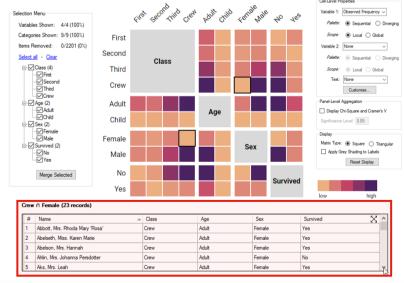

vaikato.ac.nz

WHERE THE WORLD IS GOIN

#### **Matrix View: Layout Refinements**

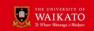

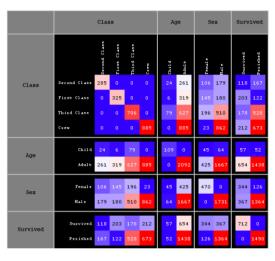

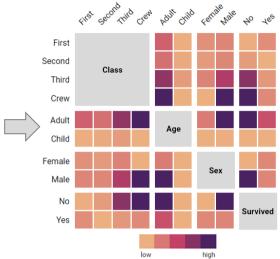

waikato.ac.nz

9

WHERE THE WORLD IS COME

# Main Menu: Supported Metrics

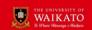

- 1. Observed Frequency
- 2. Expected Frequency
- 3. Row Percentages
- 4. Column Percentages
- 5. Pearson Residuals
- 6. Cell Chi-Square Values

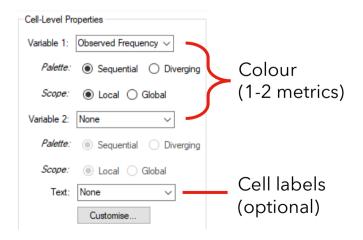

waikato.ac.nz

WHERE THE WORLD IS GOING

#### **Tooltips & Associative Highlighting**

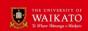

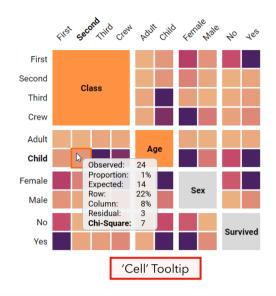

- Provides details-on-demand (Shneiderman, 1996)
- Helps to orient the viewer

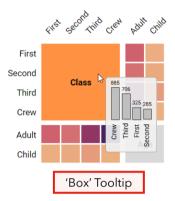

waikato.ac.nz

WHERE THE WORLD IS GOING

11

#### **Row Percentages**

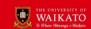

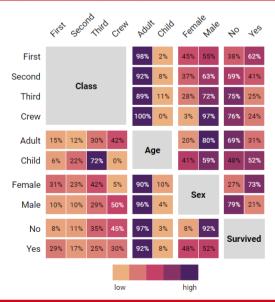

- Rows within each panel sum to 100%
- Each cell shows P(X|Y), where X and Y are the categories on each axis
- Interpretation: What percentage of Y is X?
- "Column Percentages" is simply the transpose

waikato.ac.nz

WHERE THE WORLD IS GOING

#### **Pearson Residuals**

THE UNIVERSITY OF WAIKATO
Te Whare Wananga o Washato

- Shows deviations from independence
- Formula:  $r_{ij} = (O_{ij} E_{ij}) / \sqrt{E_{ij}}$
- Diverging colour palette shows both magnitude and direction, like in a Mosaic Matrix (Friendly, 1999)
- Large residuals (in either direction) may warrant further investigation

|        | Çifst | Section | nd Third | Clen | Adul | Child | , tell | Male | 40       | 4e5 |
|--------|-------|---------|----------|------|------|-------|--------|------|----------|-----|
| First  | Class |         |          |      | 1    | -3    | 9      | -5   | -7       | 10  |
| Second |       |         |          |      | -1   | 3     | 6      | -3   | -2       | 3   |
| Third  |       |         |          |      | -2   | 7     | 4      | -2   | 2        | -3  |
| Crew   |       |         |          |      | 2    | -7    | -12    | 6    | 3        | -4  |
| Adult  | 1     | -1      | -2       | 2    | Age  |       | -1     | 1    | 1        | -1  |
| Child  | -3    | 3       | 7        | -7   |      |       | 5      | -2   | -3       | 4   |
| Female | 9     | 6       | 4        | -12  | -1   | 5     | Sex    |      | 16       |     |
| Male   | -5    | -3      | -2       | 6    | 1    | -2    |        |      | 6        | -8  |
| No     | -7    | -2      | 2        | 3    | 1    | -3    | -11    | 6    | Survived |     |
| Yes    | 10    | 3       | -3       | -4   | -1   | 4     | 16     | -8   |          |     |
|        |       |         |          |      |      |       |        |      |          |     |
|        |       |         |          | -12  |      |       | 16     |      |          |     |

aikato.ac.nz

WHERE THE WORLD IS GOING

13

## **Triangular Matrix**

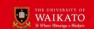

- Less cluttered
- Removes redundant information
- Outer variables are special cases
- Square matrix is a better choice for comparing several categories or variables

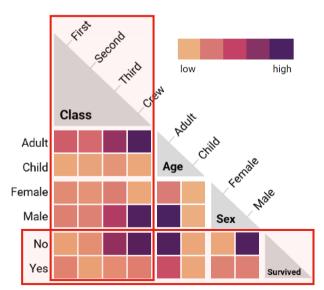

aikato.ac.nz

#### **Bivariate Colour Map**

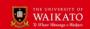

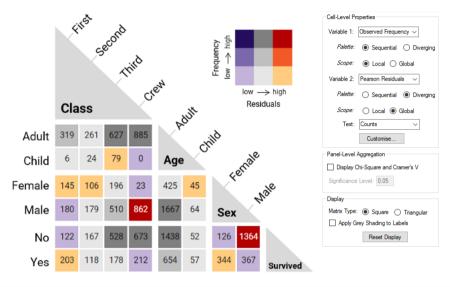

waikato.ac.nz

WILLIAM THE WORLD IS COIN

15

## **Visualising Statistical Tests**

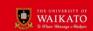

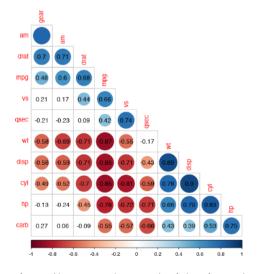

- Statistical test results can be represented graphically
- For instance, corrgrams (Friendly, 2002) can be used to show correlation coefficients and p-values for continuous data

https://cran.r-project.org/web/packages/corrplot/vignettes/corrplot-intro.html

WHERE THE WORLD IS GO

#### **Chi-Square Test of Independence**

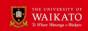

- 1. Is there a significant association between the two variables?
  - → Chi-square test
- 2. If so, how strong is it?
  - → Cramér's V

#### Four test conditions:

- 1. Categorical variables (preferably nominal)
- 2. Independent observations
- 3. Mutually exclusive categories
- 4. Expected frequency >0 in all cells >4 in at least 80% of cells

waikato.ac.nz

WHERE THE WORLD IS GOING

17

# **Panel-Level Aggregation**

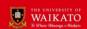

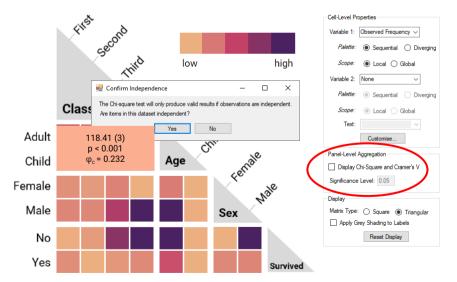

vaikato.ac.nz

#### **Advantages of Panel-Level Aggregation**

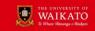

- 1. Visually reinforces correct interpretations
- 2. Removes burden of manual computation
- 3. Groups all test results in one place
- 4. Can be used to generate hypotheses about cell-level associations, which can then be explored in other views

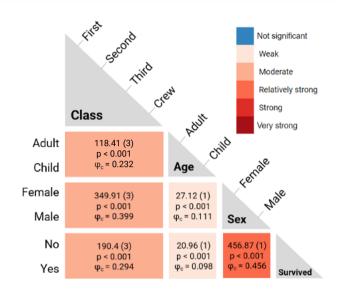

waikato.ac.nz

WHERE THE WORLD IS GOING

19

#### **Linked Table View**

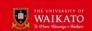

- Interface between heatmap and underlying data
- Useful for displaying IDtype values, especially when cells have low counts

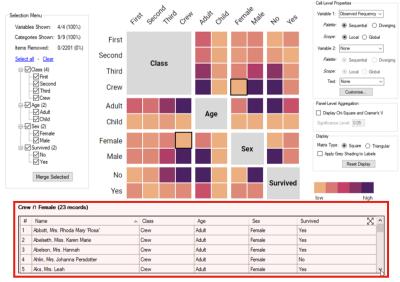

raikato.ac.nz

WHERE THE WORLD IS GOING

#### Covid Directives Dataset (Burnette & Calude, 2022)

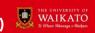

• 754 directives (e.g. "Stay home!") from tweets containing #covid19nz

| Variable   | Categories                                                           |  |  |  |  |
|------------|----------------------------------------------------------------------|--|--|--|--|
| Stance     | against, pro, for stronger measures, neutral, unclear                |  |  |  |  |
| Force      | advice, criticism, indirect, offer, plea, prototypical, well wishers |  |  |  |  |
| Politeness | no redress, on record negative, on record positive, off record       |  |  |  |  |
| Verb       | let, main verb, modal, no                                            |  |  |  |  |
| Clause     | declarative, imperative, interrogative                               |  |  |  |  |
| Addressees | explicit, implicit                                                   |  |  |  |  |
| Hashtags   | none, yes                                                            |  |  |  |  |
| Loanwords  | none, yes                                                            |  |  |  |  |
| Subjects   | individuated, non-individuated                                       |  |  |  |  |
| Vocative   | none, yes                                                            |  |  |  |  |

waikato.ac.nz

WHERE THE WORLD IS COIN

#### 21

#### Covid Directives Dataset (Burnette & Calude, 2022)

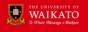

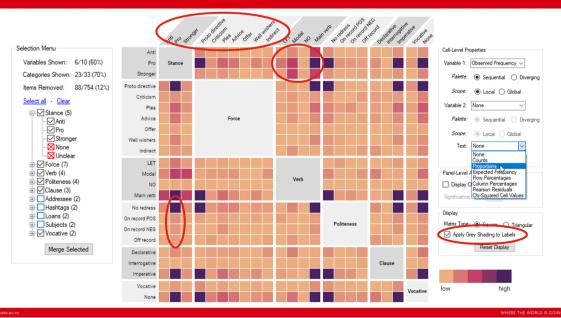

#### **Selection Menu**

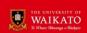

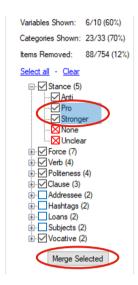

- Enables users to work with manageable subsets
- Filter categories
  - show (black)
  - hide (blue)
  - exclude (red)

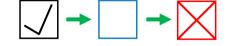

- Filter variables
  - show (black)
  - hide (blue)
- Merge categories
- Sort: Manually reorder categories and variables
- Undo/redo

waikato.ac.nz

23

WHERE THE WORLD IS GOING

#### **Wrapping Up**

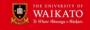

- Our goal was to enhance the readability, functionality and scalability of the Heatmap Matrix
- Cosmetic changes include:
  - White background, removal of gridlines, fresh colour palettes, different use of main diagonal, triangular matrix design
- Novel features include:
  - Univariate or bivariate colour mapping for six different metrics
  - Visualising the Chi-square test and Cramér's V
  - Linked Table View for displaying matching records
  - Interactive filtering & data transformation via Selection Menu

waikato.ac.nz

WHERE THE WORLD IS GOING

24

#### Thank you for listening!

- Extending the Heatmap Matrix: Pairwise Analysis of Multivariate Categorical Data
  - David Trye, dqt12@students.waikato.ac.nz
- Thanks to the University of Waikato for funding this research

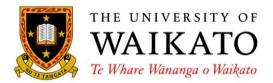

waikato.ac.n

WHERE THE WORLD IS GOIN

25

#### References

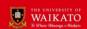

- Agresti, A. (2013). Categorical data analysis. John Wiley & Sons.
- Burnette, J., & Calude, A. S. (2022). Wake up New Zealand! Directives, politeness and stance in Twitter #Covid19NZ posts. *Journal of Pragmatics*, 196, 6-23.
- Friendly, M. (1999). Extending mosaic displays: Marginal, conditional, and partial views of categorical data. *Journal of Computational and Graphical Statistics*, 8(3), 373-395.
- Friendly, M. (2002). Corrgrams: Exploratory displays for correlation matrices. The American Statistician, 56, 316-324
- Friendly, M., & Meyer, D. (2016). Discrete data analysis with R: visualization and modeling techniques for categorical and count data (Vol. 120). CRC Press.
- Rocha, M. M. N., & da Silva, C. G. (2022). Heatmap matrix: Using reordering, discretization and filtering resources to assist multidimensional data analysis. https://doi.org/10.13140/RG.2.2.36619.57126
- Rocha, M. M. N., & da Silva, C. G. (2018). Heatmap matrix: A multidimensional data visualization technique. In Proceedings of the 31st Conference on Graphics, Patterns and Images (SIBGRAPI).
- Shneiderman, B. (1996). The eyes have it: A task by data type taxonomy for information visualizations. In Proceedings 1996 IEEE symposium on visual languages (pp. 336-343). IEEE.

waikato.ac.n

WHERE THE WORLD IS GOING

#### **Additional Slides**

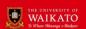

waikato.ac.n

27

WHERE THE WORLD IS COIN

## Interactive Enhancements (Rocha & da Silva, 2022)

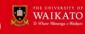

- 1. Reorder Matrix: Sort heatmap to reveal patterns concerning:
  - all pairs of variables (all panels)
  - a single pair of variables (one chosen panel)
  - a subset of variables
  - all variables
- 2. Filter Data: Extract subset using Spearman's correlation coefficient and/or association rules
- **3. Discretize Variables:** Make continuous variables in the dataset categorical by creating bins of equal width/frequency
- **4. Adjust Scope:** Switch between a local (panel) or global (matrix) colour mapping
- BUT no prototype or GUI documentation available...

raikato.ac.n

WHERE THE WORLD IS GOING

### **Related Work: Contingency Tables**

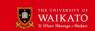

Visualisations of contingency tables can be classified into three types (Alsallakh et al., 2012):

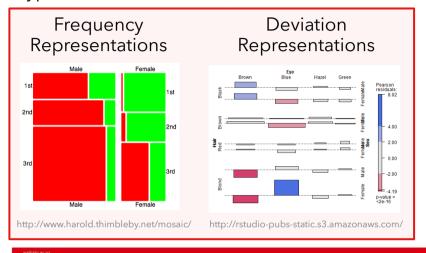

#### Intermediate Representations

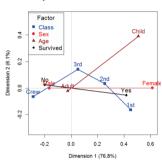

https://friendly.github.io/psy6136/

29

## **Related Work: Pairwise Techniques**

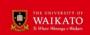

GPLOM (Im et al., 2013)

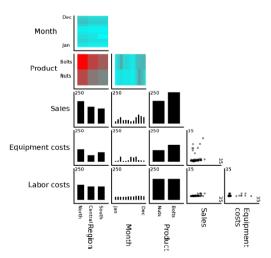

Mosaic Matrix (Friendly, 1999)

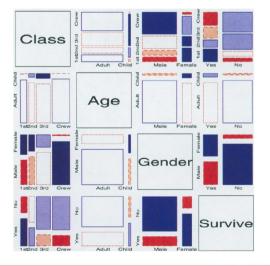

WHERE THE WORLD IS GOING

#### **Related Work: Pairwise Techniques**

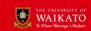

 Parallel Sets and Common Angle Plots can also be used to explore pairwise associations (Kosara et al., 2006; Hofmann & Vendettuoli, 2013)

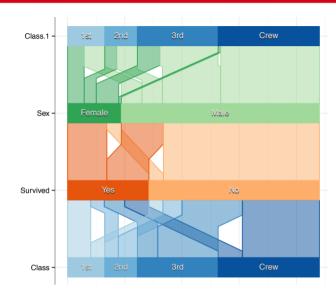

waikato.a

31

#### **Main Menu**

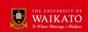

#### **Default Settings**

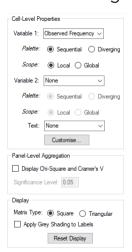

Consists of three sub-menus:

- 1. Cell-Level Properties: Specify colour palette, scope, text labels
- Panel-Level Aggregation: Display Chi-square and Cramér's V
- Display Settings: Change shape, add grey shading

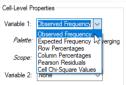

vaikato.ac.nz

WHERE THE WORLD IS GOING

#### **Default Colour Palettes**

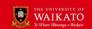

**Univariate:** 

Sequential

flare (seaborn)

Diverging

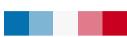

blue-white-red

#### **Bivariate:**

Cynthia Brewer's nine-class bivariate maps

Less precise as fewer shades used for each variable

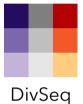

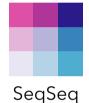

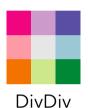

waikato.ac.nz

WHERE THE WORLD IS GOIN

33

#### **Text Labels**

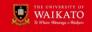

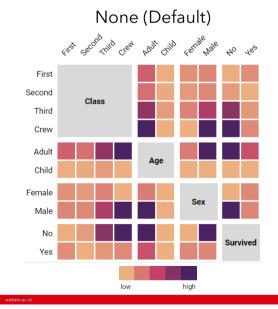

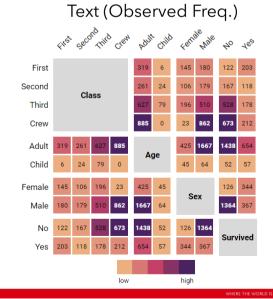

34

# **Scope Comparison**

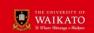

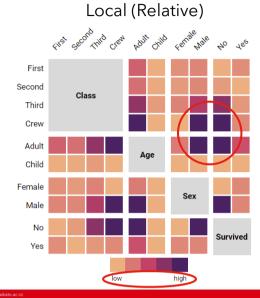

Global (Absolute)

I Hab capecond Third creat Rout Child Remark to Jes Second

Third Crew

Adult Child Age

No
Yes

O 1667

35

#### **Expected Frequencies**

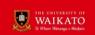

- Shows quantities expected if no association between variables
- Calculated using category frequencies
  - E = Row Total x Col Total / N

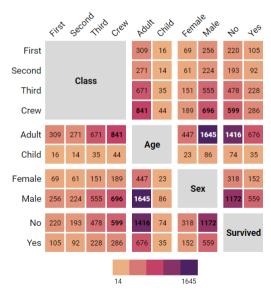

waikato.ac.nz

HERE THE WORLD IS GOING

#### **Proportions**

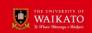

- For text labels, Observed Frequency is split into "Counts" and "Proportions"
- Cells show joint probability, P(X∩Y), where X and Y are categories on each axis

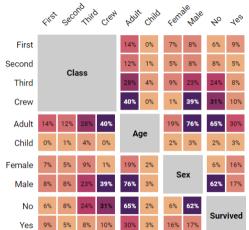

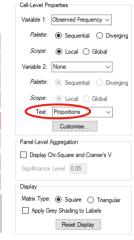

waikato.ac.nz

WHERE THE WORLD IS COIN

37

#### **Cell Chi-Square Values**

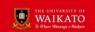

- Shows individual contribution of each cell to overall Chisquare statistic
- Formula:  $\chi_{ij} = (O_{ij} E_{ij})^2 / E_{ij}$
- Large values indicate disparity between observed and expected frequencies

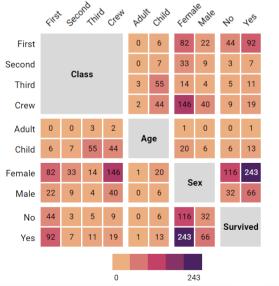

waikato.ac.nz

HERE THE WORLD IS GOIN

#### Covid Directives Dataset (Burnette & Calude, 2022)

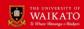

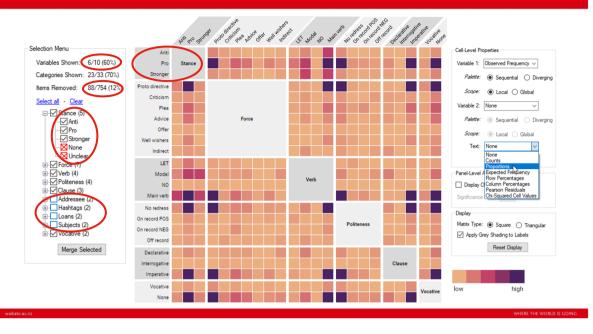

39

#### **Future Work**

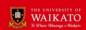

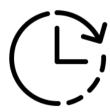

- Develop a web-based tool where users can upload their own categorical datasets
- Conduct user testing, update design accordingly
- Incorporate features proposed by Rocha & da Silva (2022), especially automated sorting and binning of continuous variables
- Add support for missing values, hierarchical data
- Bigger picture: New methods for visualising (and understanding!) statistical tests for categorical data

waikato.ac.n.

WHERE THE WORLD IS GOING